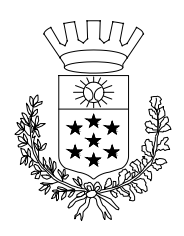

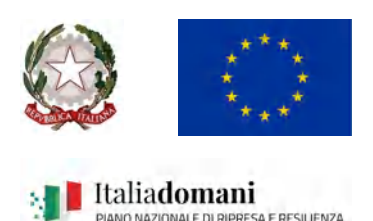

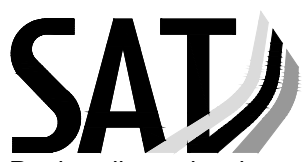

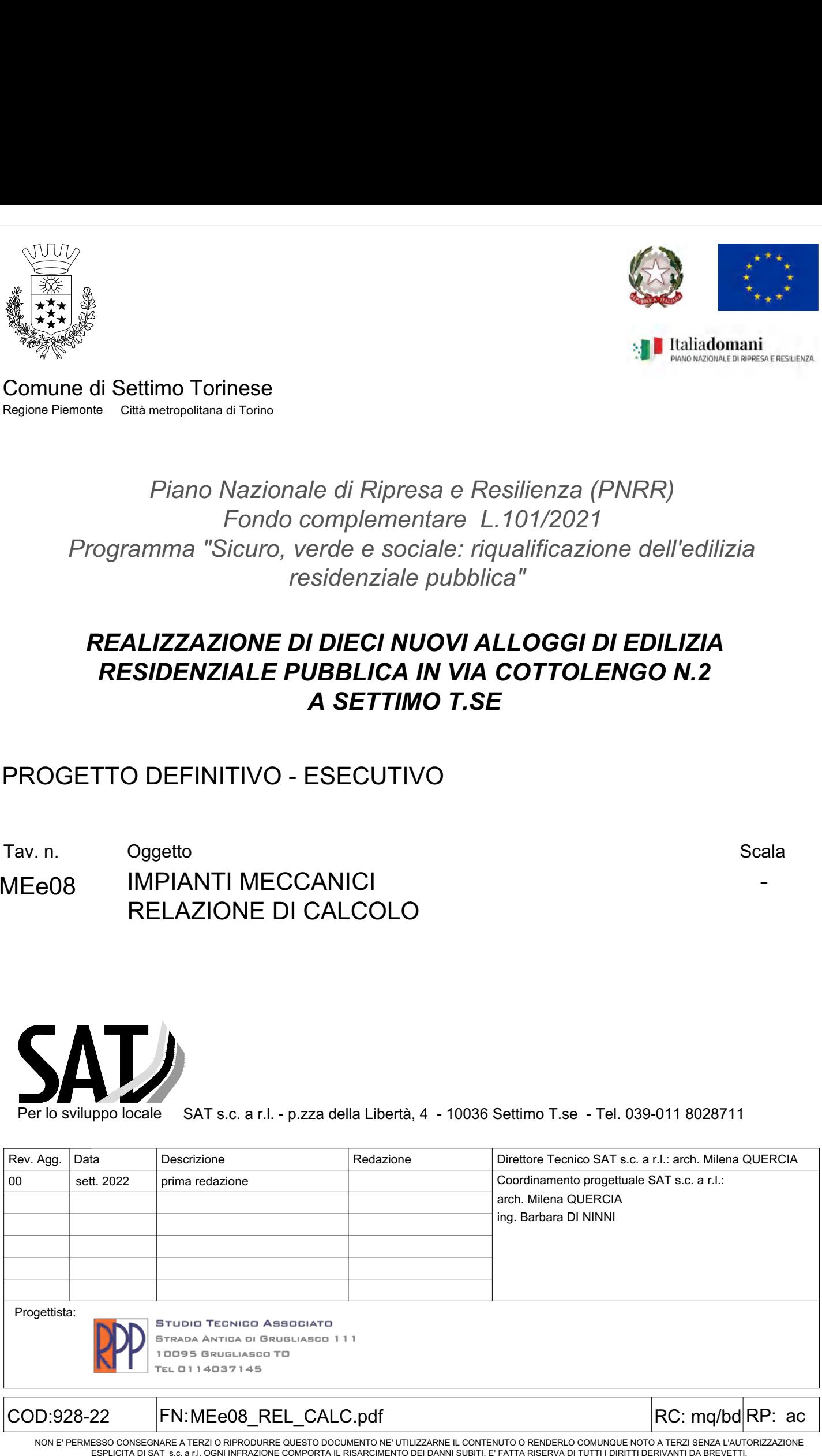

# COMUNE DI SETTIMO TORINESE

# Realizzazione di dieci nuovi alloggi di edilizia residenziale pubblica in via Cottolengo, 2 a Settimo Torinese

# IMPIANTI MECCANICI

# RELAZIONE DI CALCOLO

#### INDICE

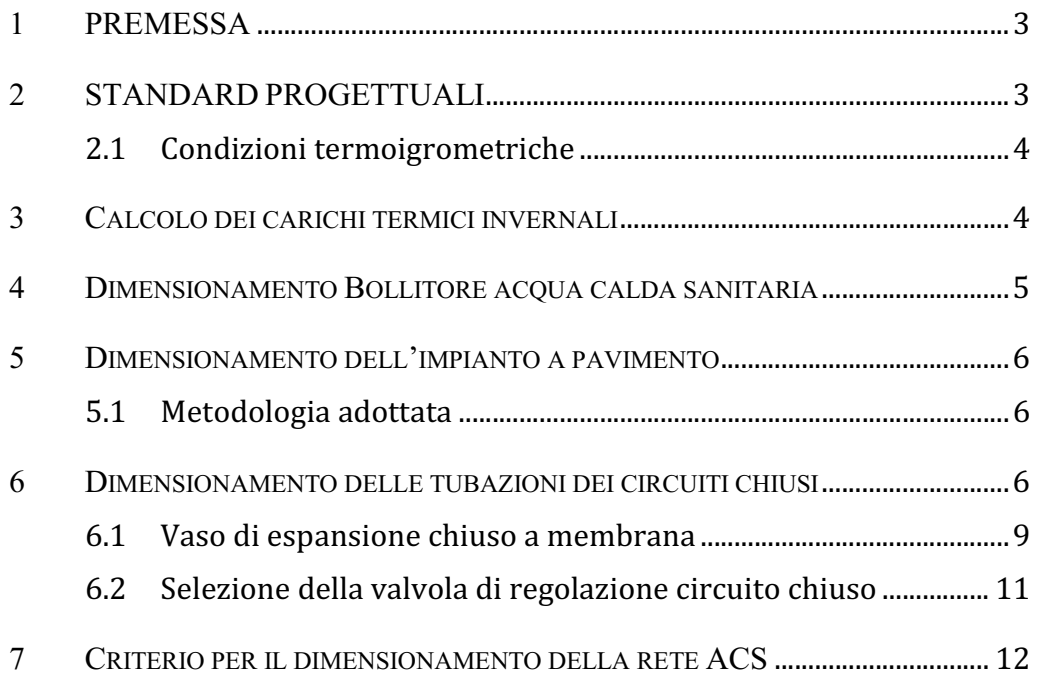

## 1 PREMESSA

La presente relazione tecnica di calcolo riguarda la realizzazione degli impianti meccanici (riscaldamento, ventilazione ed idricosanitari) a servizio dell'edificio adibito a civile abitazione in via Cottolengo, 2 a Settimo Torinese (TO).

Saranno realizzati a perfetta regola d'arte e completati in ogni loro parte i seguenti impianti:

- Impianto di riscaldamento
- Impianto di ventilazione meccanica
- Impianto idricosanitario e scarichi.

Il riscaldamento degli ambienti sarà realizzato mediante un impianto a pannelli radianti a pavimento. La produzione dell'acqua calda per il riscaldamento sarà realizzata mediante una sottostazione termica collegata alla rete di teleriscaldamento cittadino ed installata al piano terra in apposito locale tecnico.

Sono previste due sottostazioni termiche della potenza di 50 kW cadauna, rispettivamente per il riscaldamento degli ambienti e per la produzione di acqua calda sanitaria.

All'interno dei servizi igienici saranno installati dei scaldasalviette elettrici di arredo.

La produzione di **acqua calda per usi sanitari** per i bagni, sarà realizzata mediante un bollitore ad accumulo, che sarà alimentato da un circuito proveniente dalla sottostazione termica di teleriscaldamento

La temperatura dell'acqua d'accumulo sarà di 60°C, controllata da termostati agenti sul circuito primario del bollitore. La temperatura dell'acqua inviata alle utenze sarà di 45°C÷48°C, e sarà ottenuta mediante l'installazione di un miscelatore termostatico sul circuito secondario del bollitore, che miscelerà l'acqua presente nell'accumulo con l'acqua potabile in ingresso.

Per la descrizione dettagliata degli interventi fare riferimento alla relazione tecnica di progetto.

## 2 STANDARD PROGETTUALI

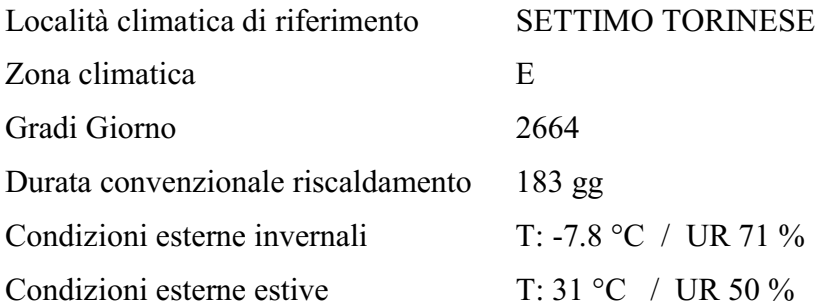

# 2.1 Condizioni termoigrometriche

### Alloggi

- inverno  $t_{amb} = 20\degree C \pm 1\degree C$  U.R. = non controllata
- estate  $t_{amb}$  = non controllata U.R. = non controllata

#### Servizi igienici

- inverno  $t_{amb} = 20\degree C \pm 1\degree C$  U.R. = non controllata
- estate  $t_{amb}$  = non controllata U.R. = non controllata

### 3 CALCOLO DEI CARICHI TERMICI INVERNALI

Il calcolo delle dispersioni è effettuato in regime stazionario considerando le condizioni più gravose per l'impianto ossia:

- Temperatura esterna costante e corrispondente al valore minimo per la località di riferimento
- Assenza di irraggiamento solare
- Trascurabilità dell'accumulo
- Assenza di apporti di calore interni.

L'utenza oggetto del calcolo è il fabbricato di nuova costruzione in Via Cottolengo, 2 a Settimo Torinese (TO).

Tale calcolo è stato effettuato tenendo conto che la temperatura esterna di riferimento è quella minima di progetto e vengono considerati indici di incremento delle dispersioni dovuti all'esposizione, alla schermatura dell'edificio e al numero di facciate esposte. Il risultato finale tiene anche conto dell'incremento dovuto all'intermittenza, che dipende dalla tipologia di corpo scaldante e dalle ore di accensione del riscaldamento.

## 4 DIMENSIONAMENTO BOLLITORE ACQUA CALDA SANITARIA

#### CALCOLO VOLUME ACCUMULO ACQUA CALDA SANITARIA E POTENZA BOLLITORE

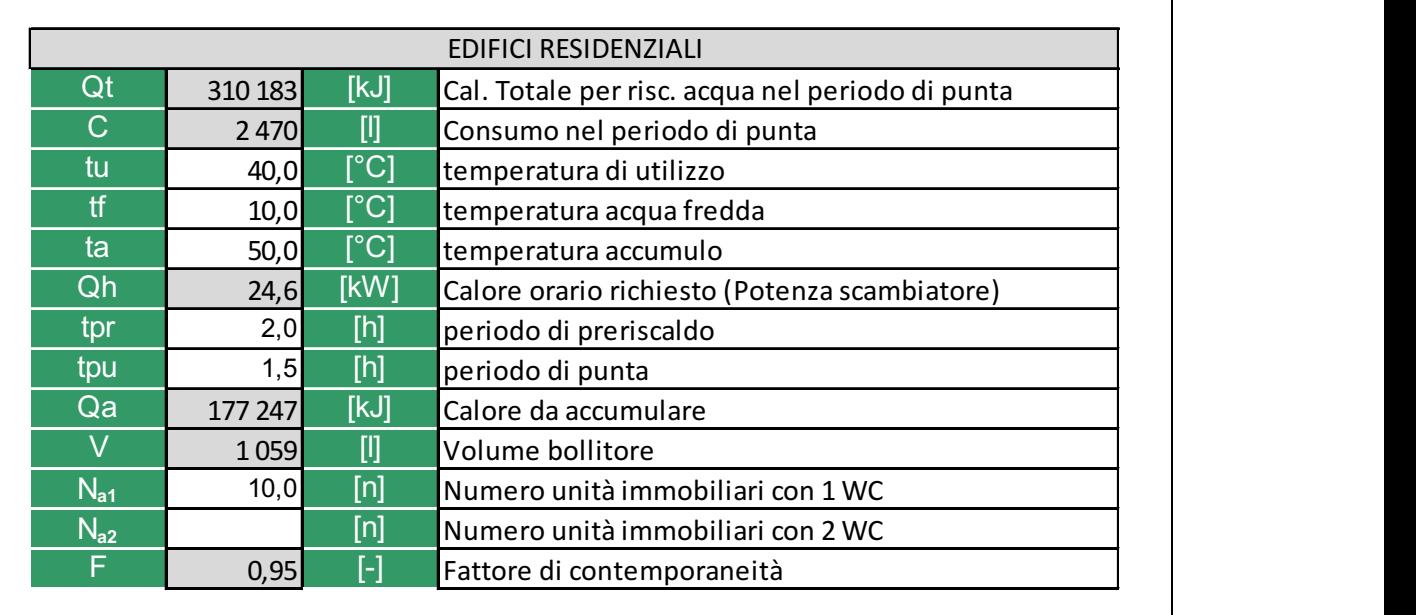

Per il dimensionamento dei bollitori negli edifici ad uso residenziale si può considerare:

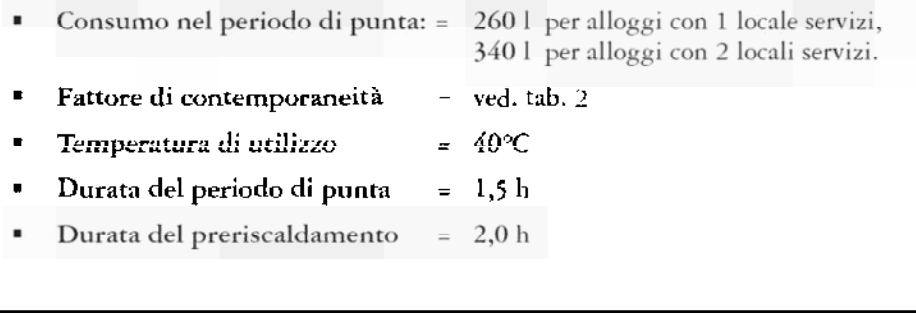

# 5 DIMENSIONAMENTO DELL'IMPIANTO A PAVIMENTO

# 5.1 Metodologia adottata

Il dimensionamento dell'impianto a pannelli radianti a pavimento avviene in conformità alla norma UNI EN 1264-3. La temperatura di alimentazione di progetto e calcolata in riferimento all'ambiente avente la più alta emissione areica, bagni esclusi, con un salto termico (tra mandata e ritorno) pari a 5°C. Nel caso in esame, risulta un valore di progetto di temperatura dell'acqua di mandata pari a 35°C.

Per ragioni fisiologiche, si verifica di non superare i seguenti valori di temperatura superficiale (prescritti dalla normativa vigente):

- 29°C per le superfici occupate per lunghi periodi;
- 33°C per i bagni;
- 35°C per le zone perimetrali (fino a 1 m di larghezza lungo le pareti esterne).

Per il dimensionamento degli anelli si impongono i seguenti limiti:

- Velocita limite di allarme nelle tubazioni Dn 10 mm =  $1,0$  m/s;
- Velocita limite di allarme nelle tubazioni Dn 100 mm =  $3.0 \text{ m/s}$ ;
- $\Delta P$  di allarme sulle valvole = 1000 daPa;
- $\Delta P$  minimo di bilanciamento sulla valvola = 100 daPa;
- Passo minimo di posa degli anelli = 100 mm;
- Passo massimo di posa degli anelli = 150 mm;
- Lunghezza massima di ogni anello  $= 100$  m;
- ΔP massimo ammesso agli estremi del pannello = 2000 daPa.

Di seguito si riportano gli esiti del dimensionamento dell'impianto radiante.

Per i dettagli delle indicazioni formulate nella presente relazione tecnica si rimanda alle tavole grafiche allegate relative alla distribuzione planimetrica e agli schemi funzionali degli impianti succitati.

#### 6 DIMENSIONAMENTO DELLE TUBAZIONI DEI CIRCUITI CHIUSI

Il calcolo delle reti chiuse degli impianti di climatizzazione si basa sulla determinazione delle perdite di carico, essenziali per poter selezionare la macchina che si occuperà della movimentazione del fluido (pompa o circolatore). Queste rappresentano le perdite di pressione che un fluido, in moto attraverso la rete, subisce sia a causa delle resistenze delle tubazioni (perdite di carico lineari), sia per la presenza di componenti puntuali che costituiscono un ostacolo alla circolazione del fluido (perdite di carico localizzate). La pompa inserita nella rete calcolata dovrà avere una prevalenza tale da poter vincere tutte queste resistenze, oltre a dover garantire la giusta portata alle varie utenze.

#### DATI IN INGRESSO

Innanzitutto occorre conoscere la geometria della rete, comprensiva di tratti lineari e nodi. Per quanto riguarda i dati termo-fluidodinamici bisogna impostare i seguenti parametri:

- Temperatura del fluido in mandata e ritorno [°C]
- Portata massica per ciascun tratto di rete [kg/s]
- Materiale delle tubazioni
- Lunghezze dei tratti [m]
- Coefficienti di perdita localizzata

La procedura di calcolo è del tipo a perdita di carico lineare costante. Si definisce un parametro r che rappresenta la perdita di carico per unità di lunghezza; inizialmente si imporrà un valore di r consono al tipo di rete che si sta calcolando, e successivamente si selezionerà il diametro commerciale più adatto a mantenere r al valore scelto.

#### PROCEDURA DI CALCOLO

Una volta impostato un valore di r, si seleziona un diametro commerciale del tratto considerato in modo da ricalcolare r secondo l'equazione:

$$
r = Fa \cdot \frac{1}{D_i} \cdot \rho \cdot \frac{v^2}{2} = \left[\frac{Pa}{m}\right]
$$

Dove:

- Fa è il fattore di attrito
- Di è il diametro interno della tubazione [m]
- $\Box$  è la densità del fluido [kg/m3]
- v è la velocità del fluido [m/s]

Il parametro Fa è abbastanza difficile da determinare, perché è legato sia alle caratteristiche del tubo, sia a quelle del fluido in moto. In particolare il calcolo di questo parametro è differenziato che si tratti di moto laminare o turbolento.

In regime turbolento (riscontrabile nel caso delle reti idroniche chiuse) il fattore di attrito è determinato dalla formula di Coolebrook; tale formula non è però facilmente utilizzabile, perché in essa il parametro Fa è espresso implicitamente e quindi risulta determinabile solo con procedimenti di calcolo iterativi.

Nella pratica si ricorre a relazioni di facile impiego, generalmente derivate dalla stessa formula di Coolebrook, con semplificazioni ottenute limitando il suo campo di validità. Nello specifico, con fluido termovettore acqua allo stato liquido si possono utilizzare le seguenti relazioni (rispettivamente per tubi a bassa rugosità e tubi a media rugosità):

$$
r = 14,68 \cdot \nu^{0.25} \cdot \rho \cdot \frac{G^{1.75}}{D_i^{4.75}} = \left[\frac{mmc.a.}{m}\right]
$$

$$
r = 3,3 \cdot \nu^{0.13} \cdot \rho \cdot \frac{G^{1.87}}{D_i^{5.01}} = \left[\frac{mmc.a.}{m}\right]
$$

Dove:

- $\Box$  è la viscosità cinematica del fluido  $\text{Im}2/\text{s}$
- G è la portata in volume del fluido [l/h]

La prima formula viene utilizzata per tubazioni in materiale plastico (PE, PEX, ecc.) oppure rame, mentre la seconda viene impiegata per le tubazioni in acciaio (nero o zincato).

In relazione alle perdite di carico localizzate, esistono diverse metodologie di calcolo, in particolare il metodo diretto, il metodo delle portate unitarie e quello delle lunghezze equivalenti. Di questi, quello più utilizzato è il metodo diretto che si basa sull'uso di coefficienti  $\Box$ , legati al tipo di componente che provoca la perdita di carico (curva, derivazione, confluenza, valvola, corpo scaldante, ecc.). Il metodo delle portate unitarie viene applicato soprattutto nel dimensionamento delle valvole di regolazione, mentre quello delle lunghezze equivalenti è utilizzato soprattutto nel calcolo delle reti estese (acquedotti, gasdotti, ecc.) quindi poco adatto alle reti idroniche a servizio di un edificio. plastico (PE, PEX, ecc.) oppure rame,<br>nero o zincato).<br>metodologie di calcolo, in particolare il<br>lunghezze equivalenti. Di questi, quello<br>ienti □, legati al tipo di componente che<br>valvola, corpo scaldante, ecc.). Il metod

Il calcolo della perdita di carico dovuta ad una resistenza localizzata è dato dalla seguente relazione:

$$
z = \xi \cdot \rho \cdot \frac{v^2}{2 \cdot 9,81} = [mmc.a.]
$$

La somma delle perdite lineari e quelle localizzate darà come risultato la perdita complessiva di un tratto di rete, comprensivo di mandata, utilizzatore e ritorno. Il tratto da prendere in considerazione per la selezione della pompa o circolatore sarà quello idraulicamente più sfavorito, al quale corrisponde la massima perdita di carico riscontrabile nell'intera rete.

Occorre tenere presente che quanto detto finora vale per l'acqua allo stato liquido. Alcune reti idroniche (ad esempio quelle esposte all'esterno) sono alimentate con una miscela di acqua e fluido antigelo (glicole). Dal momento che il glicole è più denso dell'acqua, una miscela necessita, a parità di portata, di una spinta maggiore rispetto al solo impiego di acqua nella rete. Esistono dei coefficienti che permettono di maggiorare la perdita di carico calcolata considerando come unico fluido l'acqua in funzione del tipo di materiale costituente le tubazioni e della concentrazione in percentuale del fluido antigelo.

### 6.1 Vaso di espansione chiuso a membrana

Viene proposto il calcolo della capacità dei vasi chiusi a membrana secondo la raccolta INAIL R 2009. Tale algoritmo viene utilizzato sia per i vasi installati su reti ad acqua calda che per quelli installati su reti ad acqua refrigerata.

I dati in ingresso da conoscere sono:

- Il contenuto d'acqua della rete in cui è installato il vaso VA [l]
- La temperatura massima del fluido tM [°C]
- L'altezza idrostatica massima hmax [m]
- La pressione di taratura della valvola di sicurezza pVS [bar]
- Il dislivello tra valvola di sicurezza e vaso  $\Box$ h [m]

Si procede con il calcolo del coefficiente d'espansione n, funzione della sola temperatura massima del fluido, secondo la seguente relazione: VS [bar]<br>
one della sola temperatura massima del<br>
39 ·  $t_M^2$ <br>
me:<br>
[i]

$$
n = 0.31 + 0.00039 \cdot t_M^2
$$

Si ottiene poi il cosiddetto volume d'espansione VE, definito come:

$$
V_E = \frac{V_A \cdot n}{100} = [l]
$$

Prima di ricavare la capacità teorica del vaso, occorre calcolare due parametri fondamentali, definiti come pressione assoluta iniziale e pressione assoluta finale (rispettivamente indicate con PI e PF). <sup>p</sup> bar <sup>h</sup>

La PI è definita nel seguente modo:

$$
P_{I} = \frac{h_{\max}}{9.81} + p_{p,in} + 1 = [bar]
$$

Dove pp,in è un aumento della pressione di precarica e il cui valore è generalmente compreso tra un minimo di 0,15 bar ed un massimo di 0,5 bar.

La scelta di questo parametro influenza il valore della pressione assoluta iniziale poiché questa non dovrà essere inferiore a 1,5 bar ai fini del corretto funzionamento del sistema d'espansione stesso. (rispettivamente indicate con PI e PF).<br>  $b_{p,m} + 1 = [bar]$ <br>
cui valore è generalmente compreso tra un<br>
ressione assoluta iniziale poiché questa non<br>
mento del sistema d'espansione stesso.<br>  $\frac{h}{81} + 1 = [bar]$ <br>
arg i sarà:

La PF è invece data da:

$$
P_F = p_{VS} + \frac{\Delta h}{9.81} + 1 = [bar]
$$

A questo punto la capacità teorica del sistema d'espansione sarà:

$$
C = \frac{V_E}{1 - \frac{P_I}{P_F}} = [l]
$$

La capacità reale del vaso o dei vasi sarà prossima a quella calcolata (e comunque maggiore). La raccolta R 2009 non impone limiti superiori di capacità, tuttavia, per assicurare un buon funzionamento del sistema, si consiglia di selezionare una capacità reale compresa tra il valore teorico calcolato e lo stesso valore incrementato del 10%.

Dovranno essere note le caratteristiche tecniche del vaso o dei vasi scelti per poter effettuare altre due verifiche: la pressione massima d'esercizio e il diametro di attacco del tubo di collegamento.

La prima verifica è legata alla pressione di taratura della valvola di sicurezza: se il vaso dovesse avere una pressione massima d'esercizio inferiore a quella della valvola di sicurezza (comprensiva della sovrappressione di apertura), la verifica è negativa poiché la membrana non è protetta dalla valvola stessa.

Per quanto riguarda il diametro del tubo di collegamento tra il vaso e la rete, si ha che il valore minimo da assumere Dmin è dato da: IMPIANTI MECCANICI – Relazione di<br>
<br>
la rete, si ha che il valore minimo<br>
[mm]<br>
eneratore di calore (se il vaso è a

$$
D_{\min} = MAX\left(18; \sqrt{\frac{Q_n}{1,163}}\right) = [mm]
$$

Dove con Qn (espresso il kW) si intende o la potenza nominale del generatore di calore (se il vaso è a servizio dell'intera rete) o la potenza del tratto di rete a cui è collegato (se il vaso è a servizio di una specifica utenza).

#### 6.2 Selezione della valvola di regolazione circuito chiuso

Le valvole di regolazione per un circuito chiuso (a due o tre vie) vengono dimensionate con la metodologia della perdita di carico unitaria. Si definisce infatti un fattore kv, inteso come quel valore di portata che attraversa la valvola in grado di provocare una perdita di un bar. Noti Q la portata attraverso la valvola (espressa in l/h) e  $\Box p$  la perdita di carico del circuito regolato (espressa in kPa) si ha: **ne circuito chiuso**<br>
vie) vengono dimensionate con la<br>
fattore kv, inteso come quel valore di<br>
di un bar. Noti Q la portata attraverso<br>
golato (espressa in kPa) si ha:<br>  $\frac{m^3}{bar}$ <br>
elezionata è caratterizzato da un suo<br>

$$
k_v = \frac{Q}{100 \cdot \sqrt{\Delta p}} = \left[\frac{m^3}{h \cdot bar}\right]
$$

Il valore ottenuto è però teorico, poiché la valvola commerciale selezionata è caratterizzato da un suo valore di kv, definito come kvs. A questo punto occorre ricalcolare il valore della perdita di carico:

$$
\Delta p_c = \left(\frac{Q}{100 \cdot k_{\rm vs}}\right)^2 = [kPa]
$$

Questo valore andrà sommato alla perdita di carico iniziale per ottenere la perdita complessiva del circuito comprensivo della valvola di regolazione. E' bene che la perdita della valvola sia preferibilmente prossima a quella del circuito regolato in modo da poter regolare in tutto il suo campo di apertura; si definisce  $\Box$ , la cosiddetta autorità della valvola, definita come:

$$
\alpha = \frac{\Delta p_c}{\Delta p + \Delta p_c}
$$

L'autorità di una valvola non deve mai essere al di sotto di 0,3; un'autorità di 0,5 è l'ideale, mentre valori superiori, pur garantendo un perfetto funzionamento della valvola, sono sinonimo di elevate perdite di carico nel circuito.

#### 7 CRITERIO PER IL DIMENSIONAMENTO DELLA RETE ACS

Il dimensionamento della rete acqua calda sanitaria, deve tenere conto di una procedura ben precisa per la determinazione delle portate di ogni tratto. Queste vengono calcolate in base alla determinazione delle portate statistiche definite dal numero di apparecchi sanitari all'interno degli appartamenti e dal numero di appartamenti serviti.

Il calcolo della portata statistica segue una metodologia che tiene conto di determinati fattori di contemporaneità. A tal proposito, le normative a cui fare riferimento per la determinazione delle portate statistiche sono:

- UNI 9182 per tutti i tipi di impianto, a servizio di edifici civili ed industriali (normativa italiana)
- UNI EN 806 per edifici standard e impianti di dimensioni contenute (normativa europea)  $\mathcal{L}_{\mathcal{A}}$
- DIN 1988 come alternativa alla UNI 9182 (normativa tedesca dalla quale è derivata la UNI EN  $\mathcal{L}_{\mathcal{A}}$ 806)

Nel caso in esame la portata di calcolo dei singoli rubinetti è determinata dalla UNI 9182. Per la determinazione della portata statistica si preferisce utilizzare le equazioni della norma DIN 1988 perché grazie a queste equazioni è possibile determinare molto velocemente con metodo analitico i valori di contemporaneità tratto per tratto. A tal proposito si esplicita che tali equazioni sono espresse nella seguente forma:

$$
Q_s = a \cdot Q_t^b + c = \left[\frac{l}{s}\right]
$$

Dove a, b e c sono dei coefficienti che variano a seconda delle caratteristiche dell'impianto, in particolare la destinazione d'uso (legata alla contemporaneità e alla durata di ogni utilizzo).